## HASKELL'S TYPECLASSES

Curt Clifton
Rose-Hulman Institute of Technology

SVN update then look in HaskellTypeClasses folder and open typeClasses.hs

## HASKELL TYPECLASSES

- Like interfaces in Java
  - Provide polymorphism by specifying that a type supports certain operations
  - But more powerful...

## **EXAMPLE**

instance type name, think "self" but for types

class MyEq a where isEqual :: a -> a -> Bool

declares a typeclass, but think "interface"

Any type that claims to be an instance of MyEq (think "implements the MyEq interface") must provide a function that takes two things of it's type and returns a Bool.

#### INSTANCE DECLARATIONS

- Syntax:
   instance TypeClassName DataType where
   <Required and optional function declarations>
- Example: instance MyEq String where

think "String implements MyEq"

```
isEqual "" " = True
isEqual "" _ = False
isEqual _ "" = False
isEqual (c:cs) (c':cs') =
  (c == c') && isEqual cs cs'
```

# MORE POWER!

class MyEq2 a where
 isEqual2 :: a -> a -> Bool

isNotEqual2 :: a -> a -> Bool

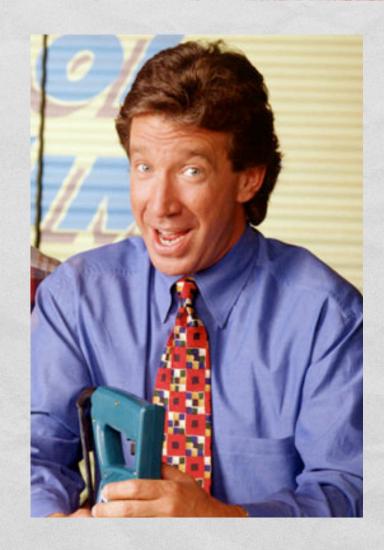

## MORE POWER!

```
class MyEq2 a where
  isEqual2 :: a -> a -> Bool
  isEqual2 x y =
    not (isNotEqual2 x y)

isNotEqual2 :: a -> a -> Bool
  isNotEqual2 x y =
    not (isEqual2 x y)
```

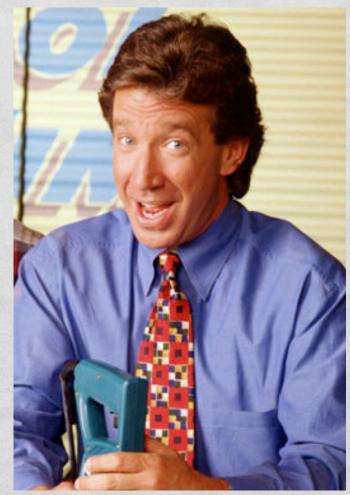

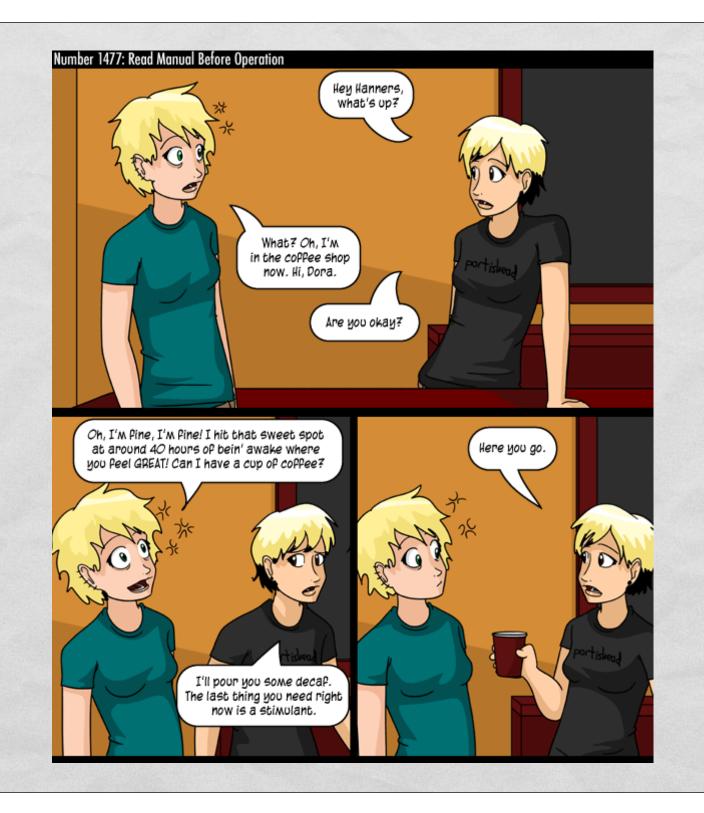

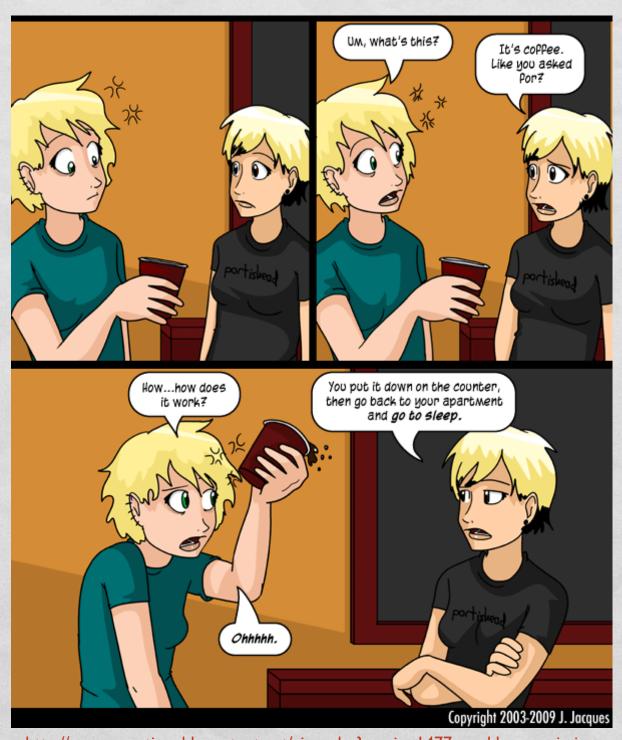

http://www.questionablecontent.net/view.php?comic=1477 used by permission

## SOME BUILT-IN TYPECLASSES

- Show: converts values to Strings
  - show :: (Show a) => a -> String
- Read: the opposite of Show, provides simple parsing
  - read :: (Read a) => String -> a
  - readsPrec :: (Read a) => Int -> String -> [(a, String)]
- Eq, Ord, Num, Double, Float, Int, Integer, Rational, ...

## I NEED MORE POWER!

data Color = Red | Yellow | Blue
 deriving
 (Read, Show, Eq, Ord, Enum)

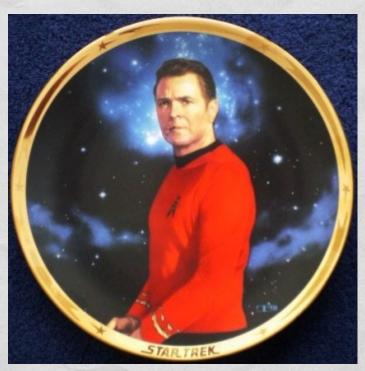

Collectible Scotty Plate

get yours at http://collectibleshop.tripod.com/star-trek-plates.html

# ONE MORE WAY TO NAME TYPES

Type constructor

Name of new type

Representation type

newtype UserID = UserID Int
deriving (Eq, Ord, Show)

Operations to expose

## THREE WAYS TO NAME TYPES

- data BinTree a = ExtNode | IntNode a (BinTree a) (BinTree a)
  - A brand new, structured, algebraic datatype
- type String = [Char]
  - Just synonyms, String and [Char] interchangeable
- newtype UserID = UserID Int deriving (Eq, Show, Ord)
  - Distinct type, represented as underlying type, but only supports some operations, not interchangeable